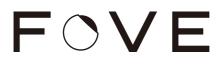

The following environments are supported.

## Development environment

| OS                        | Development Tool                                   |
|---------------------------|----------------------------------------------------|
| Windows 8.1+              | FOVE C/C++/C#/Python<br>Unity<br>Unreal<br>SteamVR |
| Ubuntu Desktop 20.04 LTS* | FOVE C/C++<br>Unreal**<br>SteamVR                  |

\*NVIDIA GPU and binary drivers are required

\*\*Unreal Editor must be compiled from source to use on Ubuntu

## Runtime environment

| OS                        | Development Tool                                   |
|---------------------------|----------------------------------------------------|
| Windows                   | FOVE C/C++/C#/Python<br>Unity<br>Unreal<br>SteamVR |
| Ubuntu Desktop 20.04 LTS* | FOVE C/C++<br>Unreal<br>SteamVR                    |
| Jetson Xavier NX (L4T)**  | FOVE C/C++<br>Unreal                               |

\*NVIDIA GPU and binary drivers are required

\*\*FOVE Enterprise only, some custom setup required